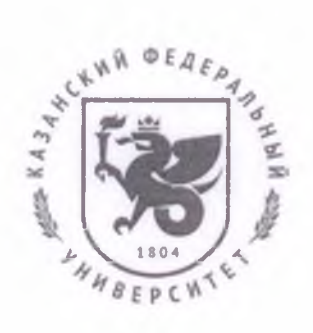

Министерство науки и высшего образования Российской Федерации Федеральное государственное автономное образовательное учреждение высшего образования «КАЗАНСКИЙ (ПРИВОЛЖСКИЙ) ФЕДЕРАЛЬНЫЙ УНИВЕРСИТЕТ» ДЕПАРТАМЕНТ ОБРАЗОВАНИЯ Кремлевская ул., д. 35, Казань, 420008 тел. (843)233-74-26

## СПРАВКА №

Выдана *Гатауллину Зюфяру Шакировичу, доценту кафедры уголовного процесса и судебной деятельности Елабужского института КФУ,* в том, что электронный образовательный ресурс (ЭОР) *«Уголовный процесс»* зарегистрирован в системе управления обучением КФУ на площадке *Edu.kpfu.ru* (id = 3467).

ЭОР выполнен в поддержку дисциплин (ы)1

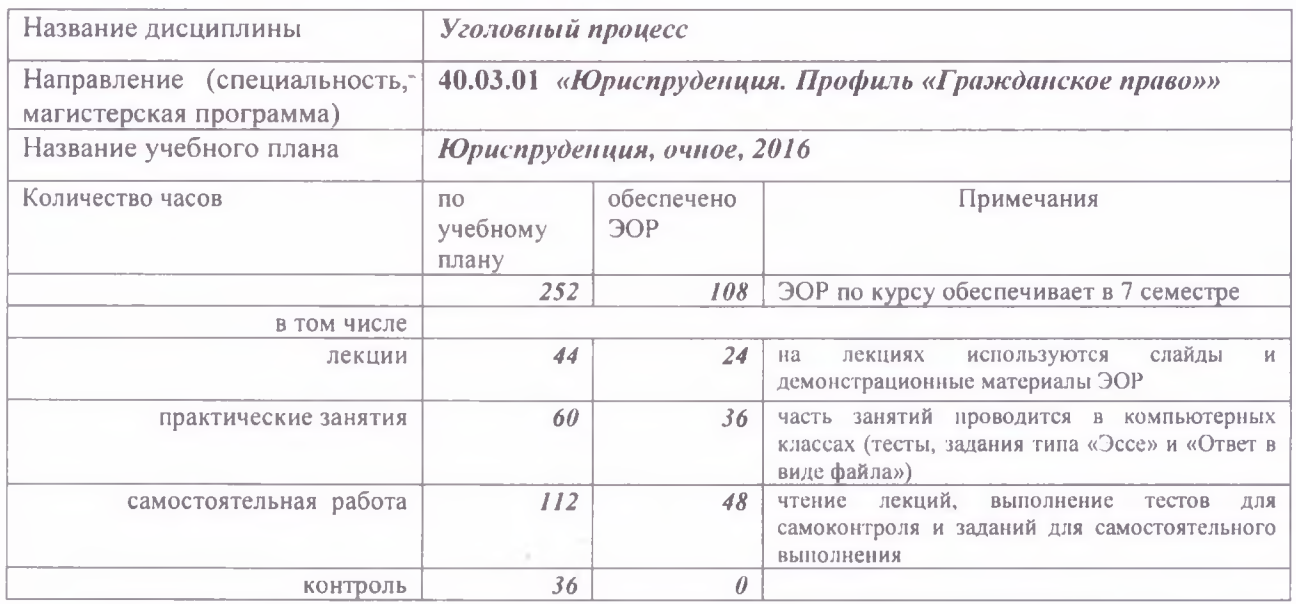

Автор(ы) ЭОР:

*Гатауллин Зюфяр Ш акирович*, *доцент кафедры уголовного процесса и судебной деятельности Елабужского института КФУ - 100%.*

Основанием для выдачи настоящей справки является Экспертное заключение, утвержденное на заседании *кафедры уголовного процесса и судебной деятельности Елабужского института КФУ* (Протокол № *8* от *04 марта 2020* г.)

«*20*» *марта 2020* г.

Зав. сектором методического сопровождения дистанционных протрамки обр Отдела развития непрерывного образования **ВЕРСЕМ** (ДО КФ Департамента образования КФУ *f*  $\frac{1}{2}$   $\frac{3}{4}$  3.А. Бурганова

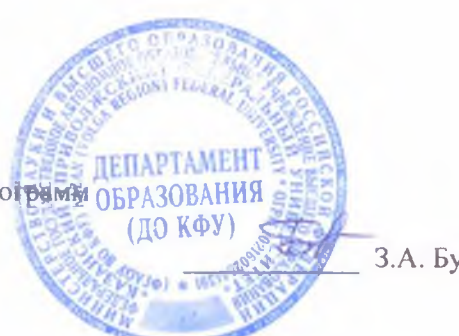

<sup>1</sup> В тех случаях, когда ЭОР поддерживает несколько дисциплин, таблица составляется для каждой из них. Все таблицы размешаются на отдельных листах (бланках КФУ) и оформляются как приложение к справке. Страницы приложения нумеруются и заверяются теми же подписями, что и справка.